# **Unattended Installer [Updated] 2022**

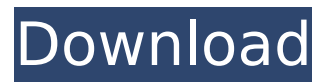

#### **Unattended Installer Crack Free PC/Windows**

Unattended Installer is a handy utility that will help you automate the Windows installation processes. This tool allows you to simplify the installation of multiple applications. Let's say, in the past, you used to install some apps on your Windows PC, you would have to remember a lot of things. You would have to remember not only the installation order but also the exact settings you had to set, whether it was with UAC. Now, you can just add one or more applications to the list of installers, and let the program take care of everything. Unattended Installer makes sure that all of the apps are installed as you had intended. It does not only help you install some apps more easily, but it also keeps a track of the versions of the installed applications. To install multiple applications at once, you should add the desired apps to the app list. You should select the option Manually, and proceed to add a name and the required fields, such as the primary and secondary icons, as well as the required files and settings. The program will then show you the steps you're going to take, and you should be able to see the installation order. This way, you're going to make sure you are following the proper installation order and the right settings for all the required apps. Once you're done adding installers to the app list, there are two ways to proceed. You can either set some extra installers, and proceed with the installation, or install all the selected apps with no extra installers involved. It is up to you which choice you want to make. Installing some or all selected applications You have two options. You can either add some extra installers or install all the apps right away. In most cases, you should add some extra installers as a precaution. The reason being that the system might not work properly if all apps are installed at once. You're going to be able to track the installed apps better and make sure all of them are working as expected, and you won't have to worry about any compatibility issues. Unattended Installer Screenshots: Unattended Installer - All Screenshots Unattended Installer - Add New Screenshot Unattended Installer - Icon Preview Unattended Installer - App Types Unattended Installer - Installed Apps Unattended Installer - Apps Unattended Installer -

Installed Users

#### **Unattended Installer Crack+ Download**

Easy to use with minimal and no user interaction Automate the process of application installs Automate the process of application updates Create setup codes (HKEY\_LOCAL\_MACHINE\SOFTWARE \Wow6432Node\Microsoft\Windows\CurrentVersion\Uninstall\\*ULS  $*\bar{)}* *$  before they uninstall previously installed version of application Create ULS uninstall data files (HKEY\_LOCAL\_MACHINE\SOF TWARE\Wow6432Node\Microsoft\Windows\CurrentVersion\Uninstall\\*ULS \*)\* \* to manually uninstall the application Unattended Installer Forums: Source Code: .scr(This is where the bulk of Unattended Installer's codes come from) Version: 1.2 Date: 2013-07-24 Codes That Worked(If you're new to this, the\*ULS \* are the registry keys that Unattended Installer's installer codes create(The installers would change the registry keys, but any change in the uninstaller's uninstall.msi would un-install the app in distribution with the contract of annibiating the state and model in the application) \*ULS\_\*name \*ULS\_\*installProgram \*ULS\_\*removeProgram \*ULS\_\*uninstallPreviousVersions<br>Any other codes that I missed(If you have a good ide The final version of the Unattended b7e8fdf5c8

## **Unattended Installer Full Version**

UPDATE: Unattended Installer is now available as a free application for Windows, Mac and Linux. How does it work? What's new? Bug fixes, performance improvements and new uninstaller. As always, suggestions and comments are welcome. Download the latest version of Unattended Installer from here. If you want to keep up to date with Unattended Installer's development, you can subscribe to my blog. A popular Windows installer for all your app and product installer and uninstaller related problems. You can browse the entire Unattended Installer's feature list to see if your particular problem has been solved. With these Unattended Installer can ensure the correct option is checked or updated. Unattended Installer is an application that was designed for lazy people or individuals in a hurry. The program helps automate app installation processes. You simply add a couple of installers to the program list, and it makes sure they're deployed. You're still going to have to select all requirements and options yourself, but at least you don't have to waste time on remembering the right order. Create an order, and make sure the app follows it. What is it about? Unattended Installer is an application that was designed for lazy people or individuals in a hurry. The program helps automate app installation processes. You simply add a couple of installers to the program list, and it makes sure they're deployed. You're still going to have to select all requirements and options yourself, but at least you don't have to waste time on remembering the right order. Create an order, and make sure the app follows it. All one has to do is point the app towards the file paths. The program will take care of the execution side of things. Within the program, one can also make sure the installed app version is the right or desired one. Once done with adding some installers, the user has two choices. You can either add some extra installers to the equation or install the ones already listed in the app window. Once you hit Install All, the app should begin to deploy installers. In a way, you're going to be more organized in the installation procedure. It should in theory smoothen your app installation process. There won't be much gain from anything else, aside from how trendy you're going to look deploying multiple installers in order with this small utility.

### **What's New in the Unattended Installer?**

Unattended Installer is an application that was designed for lazy people or individuals in a hurry. The program helps automate app installation processes. You simply add a couple of installers to the program list, and it makes sure they're deployed. You're still going to have to select all requirements and options yourself, but at least you don't have to waste time on remembering the right order. Create an order, and make sure the app follows it. All one has to do is point the app towards the file paths. The program will take care of the execution side of things. Within the program, one can also make sure the installed app version is the right or desired one. Once done with adding some installers, the user has two choices. You can either add some extra installers to the equation or install the ones already listed in the app window. Once you hit Install All, the app should begin to deploy installers. In a way, you're going to be more organized in the installation procedure. It should in theory smoothen your app installation process. There won't be much gain from anything else, aside from how trendy you're going to look deploying multiple installers in order with this small utility. Unattended Installer Screenshot: Download Link: Visit Unattended Installer Website It's a multi-app installer for Mac that helps you make your work and home life easier. The app auto generates unique run & install instructions for every app and sets up the app for easy use and automatic upgrades. Over 50 apps are available from the official app store. There are 4 main tabs in the app - Installers, Requirements, Options and System. Every installer provides clear instructions on how to run the app, plus everything required to make it work. There are also many other features including auto generated apps compatibility, unique app names and copyright dates. Main features include: Install and launch Apps Automatically Most of today's apps are installed at first run. Sometimes you might forget to launch the app after installation. The Unattended Installer is designed to ensure your apps are ready to use on demand. Just add the app, click Install and the app is launched. Auto Update Apps Installation of regular updates might become slow and time consuming when you have lots of apps to install. The Unattended Installer helps you easily make your apps ready to use. Just add the app and the installer gets to work. When ready,

## **System Requirements For Unattended Installer:**

NVIDIA GeForce GTX 460 / AMD Radeon HD 5670 (1080p) or AMD Radeon HD 5870 (4K) 2.0GHz Intel Core 2 Quad / 2.4GHz AMD Phenom Quad 1GB VRAM 2GB System Memory 12GB Hard Drive Space NVIDIA: Windows 7 or later, DirectX 11 AMD: Windows 7 or later, DirectX 11 SteamOS, Ubuntu 14.04 LTS, or any Linux distro AMD Radeon R9 270X: Windows 7 or later, DirectX 11

[https://evolvagenow.com/upload/files/2022/07/vl5k1R4q6W6MmJvszyqj\\_04\\_bf2464cab4427ce1a4a88](https://evolvagenow.com/upload/files/2022/07/vl5k1R4q6W6MmJvszyqj_04_bf2464cab4427ce1a4a888bfbac234ab_file.pdf) [8bfbac234ab\\_file.pdf](https://evolvagenow.com/upload/files/2022/07/vl5k1R4q6W6MmJvszyqj_04_bf2464cab4427ce1a4a888bfbac234ab_file.pdf)

<https://thecryptobee.com/powerex-crack-patch-with-serial-key-free-download-win-mac-latest-2022/> <https://donutsnearby.com/wp-content/uploads/2022/07/elokei.pdf>

<https://www.ammanacademy.edu.jo/sites/default/files/webform/Easy-Photo-Effects.pdf> <http://www.gambians.fi/image-cartoonizer-premium-crack/healthy-diet/>

[https://dilats.com/wp-content/uploads/2022/07/TuneFab\\_Spotify\\_Music\\_Converter\\_Crack\\_With\\_Licens](https://dilats.com/wp-content/uploads/2022/07/TuneFab_Spotify_Music_Converter_Crack_With_License_Code_April2022.pdf) [e\\_Code\\_April2022.pdf](https://dilats.com/wp-content/uploads/2022/07/TuneFab_Spotify_Music_Converter_Crack_With_License_Code_April2022.pdf)

<https://mandarinrecruitment.com/system/files/webform/beramba921.pdf>

[https://stinger-live.s3.amazonaws.com/upload/files/2022/07/I1Tcwzkm7YdbZ9D6lI3s\\_04\\_25c7bd26a0](https://stinger-live.s3.amazonaws.com/upload/files/2022/07/I1Tcwzkm7YdbZ9D6lI3s_04_25c7bd26a0bd5611fb13fb98637a903d_file.pdf) [bd5611fb13fb98637a903d\\_file.pdf](https://stinger-live.s3.amazonaws.com/upload/files/2022/07/I1Tcwzkm7YdbZ9D6lI3s_04_25c7bd26a0bd5611fb13fb98637a903d_file.pdf)

[https://www.artec3d.com/es/system/files/webform/business\\_development/hekjasm429.pdf](https://www.artec3d.com/es/system/files/webform/business_development/hekjasm429.pdf)

<https://laissezfairevid.com/swiff-player-crack-activator-x64/>

<https://bustedrudder.com/advert/porta-039menu-crack-2022/>

[https://www.simonefiocco.com/index.php/2022/07/04/goldfish-aquarium-crack-free-download](https://www.simonefiocco.com/index.php/2022/07/04/goldfish-aquarium-crack-free-download-april-2022/)[april-2022/](https://www.simonefiocco.com/index.php/2022/07/04/goldfish-aquarium-crack-free-download-april-2022/)

[https://www.villageofbronxville.com/sites/g/files/vyhlif336/f/file/file/chap\\_216\\_peddling\\_and\\_soliciting](https://www.villageofbronxville.com/sites/g/files/vyhlif336/f/file/file/chap_216_peddling_and_soliciting.pdf) [.pdf](https://www.villageofbronxville.com/sites/g/files/vyhlif336/f/file/file/chap_216_peddling_and_soliciting.pdf)

[https://fitenvitaalfriesland.nl/wp-content/uploads/2022/07/Login\\_Wallpaper\\_Changer.pdf](https://fitenvitaalfriesland.nl/wp-content/uploads/2022/07/Login_Wallpaper_Changer.pdf) <https://thoitranghalo.com/2022/07/04/sqlsend-crack-x64-latest/>

<https://ninja-hub.com/abf-splash-screen-3264bit-updated-2022/>

<https://copasulassessoria.com.br/advert/free-fall-sensor-crack-download-win-mac-2022-new/> <https://sciencetrail.com/wp-content/uploads/2022/07/jblas.pdf>

[https://popstay.info/upload/files/2022/07/J45eubjPYPZedgVyxtxJ\\_04\\_6ae9b9ae6472163765da312c17](https://popstay.info/upload/files/2022/07/J45eubjPYPZedgVyxtxJ_04_6ae9b9ae6472163765da312c17102fa7_file.pdf) [102fa7\\_file.pdf](https://popstay.info/upload/files/2022/07/J45eubjPYPZedgVyxtxJ_04_6ae9b9ae6472163765da312c17102fa7_file.pdf)

<https://wakelet.com/wake/fHkdq6f3Uzkiv-BmiVYCV>